# **Myriade 3<sup>e</sup> - Édition 2021**

# Liste des ressources

# **S'entraîner avec Aplusix**

- **S'entraîner avec Aplusix :** Présentation d'Aplusix • https://bordas.media/733819\_500

- **S'entraîner avec Aplusix :** Utiliser Aplusix • https://bordas.media/733819\_501

# **Algorithmique et programmation**

# **Séquences**

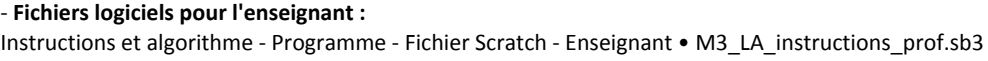

- **Fichiers logiciels pour l'enseignant :** Instructions et algorithme - Exercice 4 - Fichier Scratch - Enseignant • M3\_LA\_exo4\_prof.sb3

- **Fichiers logiciels pour l'enseignant :** Instructions et algorithme - Exercice 5 - Fichier Scratch - Enseignant • M3\_LA\_exo5\_prof.sb3

- **Fichiers logiciels pour l'enseignant :** Utilisation des boucles - Programme - Fichier Scratch - Enseignant • M3\_LA\_boucles\_prof.sb3

- **Fichiers logiciels pour l'enseignant :** Utilisation des boucles - Exercice 8 - Fichier Scratch - Enseignant • M3\_LA\_exo8\_prof.sb3

- **Fichiers logiciels pour l'enseignant :** Utilisation des boucles - Exercice 9 - Fichier Scratch - Enseignant • M3\_LA\_exo9\_prof.sb3

- **Fichiers logiciels pour l'enseignant :** Utilisation des variables - Programme - Fichier Scratch - Enseignant • M3\_LA\_variables\_prof.sb3

- **Fichiers logiciels pour l'enseignant :** Utilisation des variables - Exercice 11 - Fichier Scratch - Enseignant • M3\_LA\_exo11\_prof.sb3

- **Fichiers logiciels pour l'enseignant :** Utilisation des variables - Exercice 12 - Fichier Scratch - Enseignant • M3\_LA\_exo12\_prof.sb3

- **Fichiers logiciels pour l'enseignant :** Utilisation des instructions conditionnelles - Programme - Fichier Scratch - Enseignant • M3\_LA\_conditionelles\_prof.sb3

- **Fichiers logiciels pour l'enseignant :** Utilisation des instructions conditionnelles - Exercice 15 - Fichier Scratch - Enseignant • M3\_LA\_exo15\_prof.sb3

- **Fichiers logiciels pour l'enseignant :** Utilisation d'un bloc d'instructions paramétré - Programme - Fichier Scratch - Enseignant • M3\_LA\_blocs\_prof.sb3

- **Fichiers logiciels pour l'enseignant :** Utilisation d'un bloc d'instructions paramétré - Exercice 17 - Fichier Scratch - Enseignant • M3\_LA\_exo17\_prof.sb3

- **Fichiers logiciels pour l'enseignant :**

Utilisation d'un bloc d'instructions paramétré - Exercice 18 - Fichier Scratch - Enseignant • M3\_LA\_exo18\_prof.sb3

# **Projets**

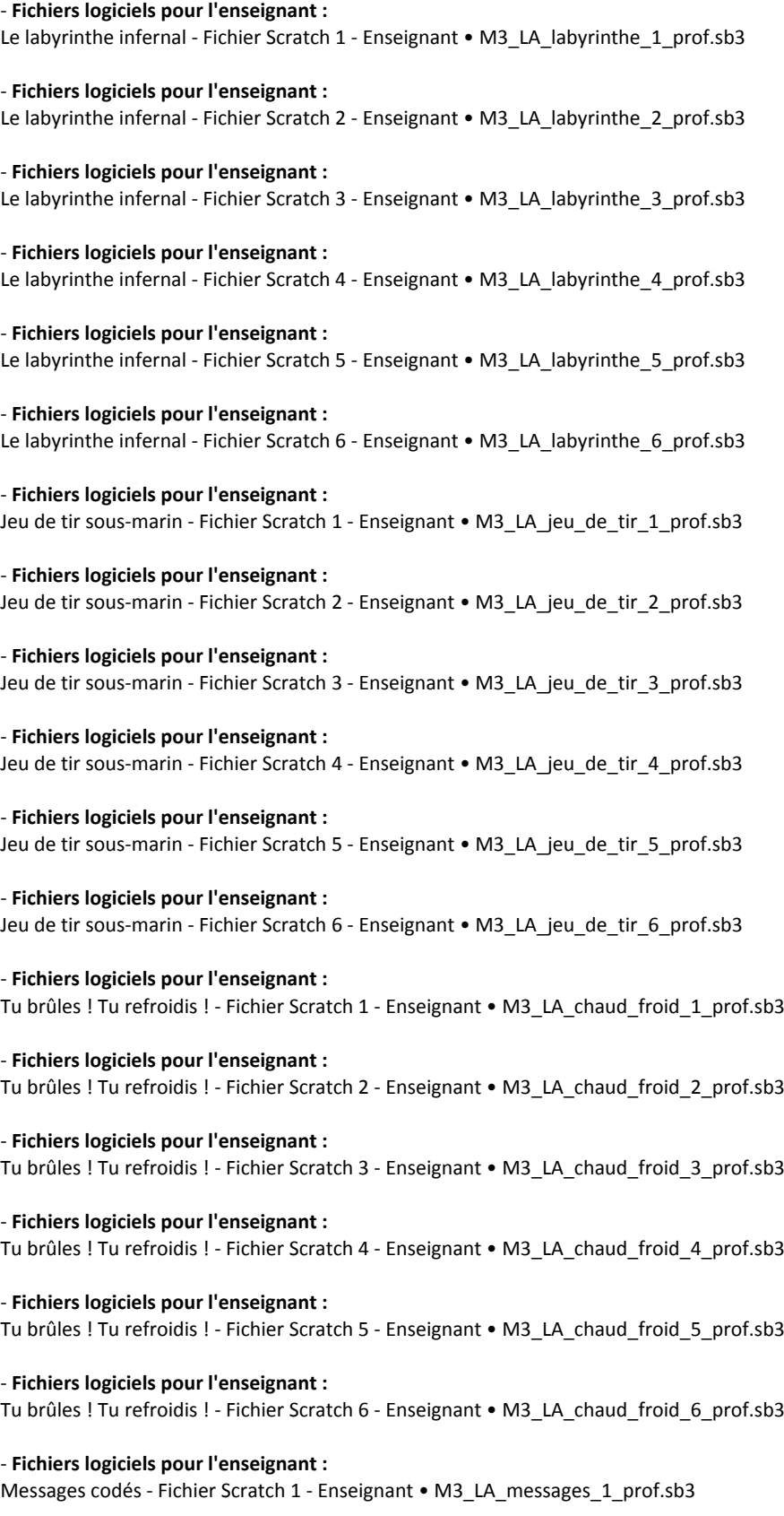

### - **Fichiers logiciels pour l'enseignant :**

Messages codés - Fichier Scratch 2 - Enseignant • M3\_LA\_messages\_2\_prof.sb3

- **Fichiers logiciels pour l'enseignant :** Messages codés - Fichier Scratch 3 - Enseignant • M3\_LA\_messages\_3\_prof.sb3

- **Fichiers logiciels pour l'enseignant :** Messages codés - Fichier Scratch 4 - Enseignant • M3\_LA\_messages\_4\_prof.sb3

- **Fichiers logiciels pour l'enseignant :** Messages codés - Fichier Scratch 5 - Enseignant • M3\_LA\_messages\_5\_prof.sb3

- **Fichiers logiciels pour l'enseignant :** Messages codés - Fichier Scratch 6 - Enseignant • M3\_LA\_messages\_6\_prof.sb3

- **Fichiers logiciels pour l'enseignant :** La roue tourne - Fichier Scratch - Enseignant • M3\_LA\_roue\_prof.sb3

# **Chapitre 1 - Arithmétique**

### **Cherchons ensemble**

- **Activités modifiables :** Chapitre 1 - Activité 1 - Fichier texte modifiable - Enseignant • M3\_01\_cherchons\_activite1.docx

- **Activités modifiables :** Chapitre 1 - Activité 2 - Fichier texte modifiable - Enseignant • M3\_01\_cherchons\_activite2.docx

- **Activités modifiables :** Chapitre 1 - Activité 3 - Fichier texte modifiable - Enseignant • M3\_01\_cherchons\_activite3.docx

# **Avec un logiciel**

- **Fichiers logiciels :** Chapitre 1 - Avec un logiciel - Activité 1 - Fichier tableur • M3\_01\_TICE1.xlsx

- **Fichiers logiciels pour l'enseignant :** Chapitre 1 - Avec un logiciel - Activité 1 - Fichier tableur - Enseignant • M3\_01\_TICE1\_prof.xlsx

- **Fichiers logiciels :** Chapitre 1 - Avec un logiciel - Activité 2 - Fichier tableur • M3\_01\_TICE2.xlsx

- **Fichiers logiciels pour l'enseignant :** Chapitre 1 - Avec un logiciel - Activité 2 - Fichier tableur - Enseignant • M3\_01\_TICE2\_prof.xlsx

- **Fichiers logiciels pour l'enseignant :** Chapitre 1 - Avec un logiciel - Activité 3 - Fichier Scratch - Enseignant • M3\_01\_TICE3\_prof.sb3

- **Fichiers logiciels pour l'enseignant :** Chapitre 1 - Avec un logiciel - Activité 4 - Fichier Scratch - Enseignant • M3\_01\_TICE4\_prof.sb3

- **Livre du professeur :** Chapitre 1 - Livre du professeur • M3\_LDP\_chap01.pdf

- **QCM - Avant de commencer :** Chapitre 1 - QCM - Avant de commencer • https://bordas.media/733819\_001

- **Cartes mentales :** Chapitre 1 - Carte mentale • M3\_01\_carte\_mentale.pdf - **Vidéos des objectifs :** Chapitre 1 - Objectif 1 - Calculer avec des puissances de 10 • https://bordas.media/733819\_003

- **Vidéos des objectifs :** Chapitre 1 - Objectif 2 - Déterminer les diviseurs d'un nombre • https://bordas.media/733819\_005

- **Vidéos des objectifs :** Chapitre 1 - Objectif 3 - Rendre une fraction irréductible • https://bordas.media/733819\_006

- **S'entraîner avec Aplusix :** Chapitre 1 - S'entraîner avec Aplusix • https://bordas.media/733819\_004

- **QCM - Je fais le point sur mon cours :** Chapitre 1 - QCM - Je fais le point sur mon cours • https://bordas.media/733819\_008

- **Les problèmes DUDU :** Chapitre 1 - Problème DUDU - Le nouveau jeu de Julien • https://bordas.media/733819\_010

- **Les problèmes DUDU :** Chapitre 1 - Problème DUDU - La grille du DUDU-GAME • 733819\_01\_DUDU.pdf

# **Chapitre 2 - Calcul littéral**

# **Cherchons ensemble**

- **Activités modifiables :** Chapitre 2 - Activité 1 - Fichier texte modifiable - Enseignant • M3\_02\_cherchons\_activite1.docx

- **Activités modifiables :** Chapitre 2 - Activité 2 - Fichier texte modifiable - Enseignant • M3\_02\_cherchons\_activite2.docx

- **Activités modifiables :** Chapitre 2 - Activité 3 - Fichier texte modifiable - Enseignant • M3\_02\_cherchons\_activite3.docx

- **Activités modifiables :** Chapitre 2 - Activité 4 - Fichier texte modifiable - Enseignant • M3\_02\_cherchons\_activite4.docx

# **Avec un logiciel**

- **Fichiers logiciels pour l'enseignant :** Chapitre 2 - Avec un logiciel - Activité 1 - Fichier tableur - Enseignant • M3\_02\_TICE1\_prof.xlsx

- **Fichiers logiciels pour l'enseignant :** Chapitre 2 - Avec un logiciel - Activité 2 - Fichier tableur - Enseignant • M3\_02\_TICE2\_prof.xlsx

- **Fichiers logiciels pour l'enseignant :** Chapitre 2 - Avec un logiciel - Activité 3 - Fichier tableur - Enseignant • M3\_02\_TICE3\_prof.xlsx

- **Fichiers logiciels pour l'enseignant :** Chapitre 2 - Avec un logiciel - Activité 4 - Fichier Scratch - Enseignant • M3\_02\_TICE4\_prof.sb3

- **Livre du professeur :** Chapitre 2 - Livre du professeur • M3\_LDP\_chap02.pdf

- **QCM - Avant de commencer :** Chapitre 2 - QCM - Avant de commencer • https://bordas.media/733819\_011

- **Cartes mentales :** Chapitre 2 - Carte mentale • M3\_02\_carte\_mentale.pdf - **Vidéos des objectifs :** Chapitre 2 - Objectif 1 - Résoudre un problème à l'aide du calcul littéral • https://bordas.media/733819\_013

- **Vidéos des objectifs :** Chapitre 2 - Objectif 2 - Développer en appliquant la double distributivité • https://bordas.media/733819\_014

- **Vidéos des objectifs :** Chapitre 2 - Objectif 3 - Démontrer une propriété à l'aide du calcul littéral • https://bordas.media/733819\_016

### - **Fichiers imprimables :**

Chapitre 2 - Exercice 49 - Calendrier à télécharger • M3\_02\_exo49.pdf

- **S'entraîner avec Aplusix :** Chapitre 2 - S'entraîner avec Aplusix • https://bordas.media/733819\_018

- **QCM - Je fais le point sur mon cours :** Chapitre 2 - QCM - Je fais le point sur mon cours • https://bordas.media/733819\_017

- **Fichiers imprimables :** Chapitre 2 - Exercice 107 - Cartes à télécharger • M3\_02\_exo107.pdf

- **Fichiers imprimables :** Chapitre 2 - Tâche complexe 1 - Cartes à télécharger • M3\_02\_tache\_complexe\_doc1.pdf

- **Fichiers imprimables :** Chapitre 2 - Tâche complexe 1 - Polygone à télécharger • M3\_02\_tache\_complexe\_doc3.pdf

- **Les problèmes DUDU :** Chapitre 2 - Problème DUDU - Arnaud est-il un boss en calcul mental ? • https://bordas.media/733819\_020

# **Chapitre 3 - Équations**

### **Cherchons ensemble**

- **Activités modifiables :** Chapitre 3 - Activité 1 - Fichier texte modifiable - Enseignant • M3\_03\_cherchons\_activite1.docx

- **Activités modifiables :** Chapitre 3 - Activité 2 - Fichier texte modifiable - Enseignant • M3\_03\_cherchons\_activite2.docx

- **Activités modifiables :** Chapitre 3 - Activité 3 - Fichier texte modifiable - Enseignant • M3\_03\_cherchons\_activite3.docx

- **Activités modifiables :** Chapitre 3 - Activité 4 - Fichier texte modifiable - Enseignant • M3\_03\_cherchons\_activite4.docx

### **Cours**

- **La preuve par Du² :** Chapitre 3 - Cours 1 - Égalité des produits en croix • https://bordas.media/733819\_022

- **Fichiers imprimables :** Chapitre 3 - Cours 2 - Preuve • M3\_03\_preuve.pdf

- **Fichiers imprimables :** Chapitre 3 - Cours 2 - Démonstration • M3\_03\_demonstration.pdf

- **Cartes mentales :** Chapitre 3 - Carte mentale • M3\_03\_carte\_mentale.pdf

## **Avec un logiciel**

- **Fichiers logiciels pour l'enseignant :** Chapitre 3 - Avec un logiciel - Activité 1 - Fichier tableur - Enseignant • M3\_03\_TICE1\_prof.xlsx - **Fichiers logiciels pour l'enseignant :** Chapitre 3 - Avec un logiciel - Activité 2 - Fichier GeoGebra - Enseignant • M3\_03\_TICE2\_prof.ggb - **Fichiers logiciels pour l'enseignant :** Chapitre 3 - Avec un logiciel - Activité 2 - Fichier Cabri - Enseignant • M3\_03\_TICE2\_prof.clmx - **Fichiers logiciels pour l'enseignant :** Chapitre 3 - Avec un logiciel - Activité 3 - Fichier tableur - Enseignant • M3\_03\_TICE3\_prof.xlsx - **Fichiers logiciels pour l'enseignant :** Chapitre 3 - Avec un logiciel - Activité 4 - Fichier Scratch - Enseignant • M3\_03\_TICE4\_prof.sb3 - **Livre du professeur :** Chapitre 3 - Livre du professeur • M3\_LDP\_chap03.pdf - **QCM - Avant de commencer :** Chapitre 3 - QCM - Avant de commencer • https://bordas.media/733819\_021 - **Vidéos des objectifs :** Chapitre 3 - Objectif 1 - Résoudre une équation • https://bordas.media/733819\_024 - **Vidéos des objectifs :** Chapitre 3 - Objectif 2 - Résoudre une équation-produit • https://bordas.media/733819\_026 - **S'entraîner avec Aplusix :** Chapitre 3 - S'entraîner avec Aplusix • https://bordas.media/733819\_025 - **QCM - Je fais le point sur mon cours :** Chapitre 3 - QCM - Je fais le point sur mon cours • https://bordas.media/733819\_028 - **Fichiers imprimables :**

Chapitre 3 - Exercice 97 - Cartes à télécharger • M3\_03\_exo97.pdf

- **Les problèmes DUDU :** Chapitre 3 - Problème DUDU - Les DUDU et le prix impossible • https://bordas.media/733819\_030

# **Chapitre 4 - Notion de fonction**

### **Cherchons ensemble**

- **Activités modifiables :** Chapitre 4 - Activité 1 - Fichier texte modifiable - Enseignant • M3\_04\_cherchons\_activite1.docx

- **Activités modifiables :** Chapitre 4 - Activité 2 - Fichier texte modifiable - Enseignant • M3\_04\_cherchons\_activite2.docx

- **Activités modifiables :** Chapitre 4 - Activité 3 - Fichier texte modifiable - Enseignant • M3\_04\_cherchons\_activite3.docx

### **Avec un logiciel**

- **Fichiers logiciels pour l'enseignant :** Chapitre 4 - Avec un logiciel - Activité 1 - Fichier tableur - Enseignant • M3\_04\_TICE1\_prof.xlsx

- **Fichiers logiciels pour l'enseignant :**

Chapitre 4 - Avec un logiciel - Activité 2 - Fichier tableur - Enseignant • M3\_04\_TICE2\_prof.xlsx

- **Fichiers logiciels pour l'enseignant :** Chapitre 4 - Avec un logiciel - Activité 3 - Fichier GeoGebra - Enseignant • M3\_04\_TICE3\_prof.ggb

- **Fichiers logiciels pour l'enseignant :** Chapitre 4 - Avec un logiciel - Activité 3 - Fichier Cabri - Enseignant • M3\_04\_TICE3\_prof.clmx

- **Fichiers logiciels pour l'enseignant :** Chapitre 4 - Avec un logiciel - Activité 4 - Fichier Scratch - Enseignant • M3\_04\_TICE4\_prof.sb3

- **Livre du professeur :** Chapitre 4 - Livre du professeur • M3\_LDP\_chap04.pdf

- **QCM - Avant de commencer :** Chapitre 4 - QCM - Avant de commencer • https://bordas.media/733819\_031

- **Cartes mentales :** Chapitre 4 - Carte mentale • M3\_04\_carte\_mentale.pdf

### - **Vidéos des objectifs :**

Chapitre 4 - Objectif 1 - Utiliser une fonction pour résoudre un problème • https://bordas.media/733819\_033

- **Vidéos des objectifs :** Chapitre 4 - Objectif 2 - Calculer l'image d'un nombre par une fonction • https://bordas.media/733819\_034

- **Vidéos des objectifs :** Chapitre 4 - Objectif 3 - Lire graphiquement une image et un antécédent • https://bordas.media/733819\_035

- **QCM - Je fais le point sur mon cours :** Chapitre 4 - QCM - Je fais le point sur mon cours • https://bordas.media/733819\_036

- **Fichiers imprimables :** Chapitre 4 - Tâche complexe 1 - Repère à télécharger • M3\_04\_tache\_complexe\_doc3.pdf

- **Les problèmes DUDU :** Chapitre 4 - Problème DUDU - Les DUDU et l'abri à bûches • https://bordas.media/733819\_037

# **Chapitre 5 - Fonctions linéaires et fonctions affines**

# **Cherchons ensemble**

- **Activités modifiables :** Chapitre 5 - Activité 1 - Fichier texte modifiable - Enseignant • M3\_05\_cherchons\_activite1.docx

- **Activités modifiables :** Chapitre 5 - Activité 2 - Fichier texte modifiable - Enseignant • M3\_05\_cherchons\_activite2.docx

- **Activités modifiables :** Chapitre 5 - Activité 3 - Fichier texte modifiable - Enseignant • M3\_05\_cherchons\_activite3.docx

- **Activités modifiables :** Chapitre 5 - Activité 4 - Fichier texte modifiable - Enseignant • M3\_05\_cherchons\_activite4.docx

### **Cours**

- **Animations :** Chapitre 5 - Cours 2 - Animation • https://bordas.media/733819\_040

- **Cartes mentales :**

Chapitre 5 - Carte mentale • M3\_05\_carte\_mentale.pdf

### **Avec un logiciel**

- **Fichiers logiciels pour l'enseignant :** Chapitre 5 - Avec un logiciel - Activité 1 - Fichier GeoGebra - Enseignant • M3\_05\_TICE1\_prof.ggb

- **Fichiers logiciels pour l'enseignant :**

Chapitre 5 - Avec un logiciel - Activité 1 - Fichier Cabri - Enseignant • M3\_05\_TICE1\_prof.clmx

- **Fichiers logiciels pour l'enseignant :** Chapitre 5 - Avec un logiciel - Activité 2 - Fichier GeoGebra - Enseignant • M3\_05\_TICE2\_prof.ggb

- **Fichiers logiciels pour l'enseignant :** Chapitre 5 - Avec un logiciel - Activité 2 - Fichier Cabri - Enseignant • M3\_05\_TICE2\_prof.clmx

- **Fichiers logiciels pour l'enseignant :** Chapitre 5 - Avec un logiciel - Activité 3 - Fichier Scratch - Enseignant • M3\_05\_TICE3\_prof.sb3

- **Livre du professeur :** Chapitre 5 - Livre du professeur • M3\_LDP\_chap05.pdf

- **QCM - Avant de commencer :** Chapitre 5 - QCM - Avant de commencer • https://bordas.media/733819\_038

- **Vidéos des objectifs :** Chapitre 5 - Objectif 1 - Déterminer graphiquement une fonction linéaire • https://bordas.media/733819\_041

- **Vidéos des objectifs :**

Chapitre 5 - Objectif 2 - Représenter graphiquement une fonction affine • https://bordas.media/733819\_042

#### - **Vidéos des objectifs :**

Chapitre 5 - Objectif 3 - Déterminer une fonction affine par deux nombres et leurs images • https://bordas.media/733819\_043

#### - **QCM - Je fais le point sur mon cours :**

Chapitre 5 - QCM - Je fais le point sur mon cours • https://bordas.media/733819\_044

#### - **Fichiers logiciels pour l'enseignant :**

Chapitre 5 - Exercice 70 - Fichier Scratch - Enseignant • M3\_05\_exo70\_prof.sb3

#### - **Les problèmes DUDU :**

Chapitre 5 - Problème DUDU - Les DUDU et la promo d'ABRICOT DÉPÔT • https://bordas.media/733819\_045

- **Les problèmes DUDU :** Chapitre 5 - Problème DUDU - Les coupons d'ABRICOT DÉPÔT • 733819\_05\_DUDU.pdf

# **Chapitre 6 - Proportionnalité**

### **Cherchons ensemble**

- **Activités modifiables :** Chapitre 6 - Activité 1 - Fichier texte modifiable - Enseignant • M3\_06\_cherchons\_activite1.docx

- **Activités modifiables :** Chapitre 6 - Activité 2 - Fichier texte modifiable - Enseignant • M3\_06\_cherchons\_activite2.docx

- **Activités modifiables :** Chapitre 6 - Activité 3 - Fichier texte modifiable - Enseignant • M3\_06\_cherchons\_activite3.docx

- **Activités modifiables :**

Chapitre 6 - Activité 4 - Fichier texte modifiable - Enseignant • M3\_06\_cherchons\_activite4.docx

### **Cours**

```
- La preuve par Du² :
Chapitre 6 - Cours 2 - Augmenter ou diminuer une quantité d'un pourcentage • https://bordas.media/733819_103
```

```
- Cartes mentales :
Chapitre 6 - Carte mentale • M3_06_carte_mentale.pdf
```
### **Avec un logiciel**

- **Fichiers logiciels :** Chapitre 6 - Avec un logiciel - Activité 1 - Fichier tableur • M3\_06\_TICE1.xlsx

- **Fichiers logiciels pour l'enseignant :** Chapitre 6 - Avec un logiciel - Activité 1 - Fichier tableur - Enseignant • M3\_06\_TICE1\_prof.xlsx

```
- Fichiers logiciels :
Chapitre 6 - Avec un logiciel - Activité 2 - Fichier tableur • M3_06_TICE2.xlsx
```
- **Fichiers logiciels pour l'enseignant :** Chapitre 6 - Avec un logiciel - Activité 2 - Fichier tableur - Enseignant • M3\_06\_TICE2\_prof.xlsx

- **Fichiers logiciels pour l'enseignant :** Chapitre 6 - Avec un logiciel - Activité 3 - Fichier Scratch - Enseignant • M3\_06\_TICE3\_prof.sb3

- **Livre du professeur :** Chapitre 6 - Livre du professeur • M3\_LDP\_chap06.pdf

```
- QCM - Avant de commencer :
Chapitre 6 - QCM - Avant de commencer • https://bordas.media/733819_046
```
- **Vidéos des objectifs :** Chapitre 6 - Objectif 1 - Calculer une quatrième proportionnelle • https://bordas.media/733819\_048

- **Vidéos des objectifs :** Chapitre 6 - Objectif 2 - Effectuer des calculs de pourcentages • https://bordas.media/733819\_049

### - **Vidéos des objectifs :** Chapitre 6 - Objectif 3 - Effectuer des calculs de vitesse • https://bordas.media/733819\_050

```
- QCM - Je fais le point sur mon cours :
Chapitre 6 - QCM - Je fais le point sur mon cours • https://bordas.media/733819_051
```
- **Les problèmes DUDU :** Chapitre 6 - Problème DUDU - Les DUDU font des cocktails • https://bordas.media/733819\_052

- **Les problèmes DUDU :** Chapitre 6 - Problème DUDU - La recette du Nash • 733819\_06\_DUDU.pdf

# **Chapitre 7 - Statistiques et probabilités**

### **Cherchons ensemble**

```
- Activités modifiables :
Chapitre 7 - Activité 1 - Fichier texte modifiable - Enseignant • M3_07_cherchons_activite1.docx
```

```
- Fichiers logiciels :
Chapitre 7 - Activité 1 - Fichier tableur • M3_07_activite1.xlsx
```
- **Fichiers logiciels pour l'enseignant :** Chapitre 7 - Activité 1 - Fichier tableur - Enseignant • M3\_07\_activite1\_prof.xlsx

- **Activités modifiables :**

Chapitre 7 - Activité 2 - Fichier texte modifiable - Enseignant • M3\_07\_cherchons\_activite2.docx

- **Activités modifiables :** Chapitre 7 - Activité 3 - Fichier texte modifiable - Enseignant • M3\_07\_cherchons\_activite3.docx

- **Activités modifiables :** Chapitre 7 - Activité 4 - Fichier texte modifiable - Enseignant • M3\_07\_cherchons\_activite4.docx

# **Avec un logiciel**

- **Fichiers logiciels pour l'enseignant :** Chapitre 7 - Avec un logiciel - Activité 1 - Fichier tableur - Enseignant • M3\_07\_TICE1\_prof.xlsx

- **Fichiers logiciels pour l'enseignant :** Chapitre 7 - Avec un logiciel - Activité 2 - Fichier Scratch - Enseignant • M3\_07\_TICE2\_prof.sb3

- **Fichiers logiciels pour l'enseignant :** Chapitre 7 - Avec un logiciel - Activité 3 - Fichier Scratch - Enseignant • M3\_07\_TICE3\_prof.sb3

- **Livre du professeur :** Chapitre 7 - Livre du professeur • M3\_LDP\_chap07.pdf

- **QCM - Avant de commencer :** Chapitre 7 - QCM - Avant de commencer • https://bordas.media/733819\_053

- **Cartes mentales :** Chapitre 7 - Carte mentale • M3\_07\_carte\_mentale.pdf

### - **Vidéos des objectifs :**

Chapitre 7 - Objectif 1 - Calculer une moyenne, une médiane et une étendue (1) • https://bordas.media/733819\_055

- **Fichiers logiciels :** Chapitre 7 - Exercice 9 - Fichier tableur • M3\_07\_exo9.xlsx

- **Fichiers logiciels pour l'enseignant :** Chapitre 7 - Exercice 9 - Fichier tableur - Enseignant • M3\_07\_exo9\_prof.xlsx

- **Vidéos des objectifs :** Chapitre 7 - Objectif 2 - Calculer une moyenne, une médiane et une étendue (2) • https://bordas.media/733819\_056

- **Vidéos des objectifs :** Chapitre 7 - Objectif 3 - Calculer une probabilité • https://bordas.media/733819\_057

- **Fichiers logiciels pour l'enseignant :** Chapitre 7 - Exercice 25 - Fichier Scratch - Enseignant • M3\_07\_exo25\_prof.sb3

- **Fichiers logiciels pour l'enseignant :** Chapitre 7 - Exercice 29 - Fichier Scratch - Enseignant • M3\_07\_exo29\_prof.sb3

### - **Vidéos des objectifs :**

Chapitre 7 - Objectif 4 - Comprendre la notion de probabilité • https://bordas.media/733819\_058

- **Fichiers logiciels pour l'enseignant :** Chapitre 7 - Exercice 36 - Fichier Scratch - Enseignant • M3\_07\_exo36\_prof.sb3

- **Fichiers logiciels pour l'enseignant :**

Chapitre 7 - Exercice 39 - Fichier Scratch - Enseignant • M3\_07\_exo39\_prof.sb3

- **Fichiers logiciels pour l'enseignant :** Chapitre 7 - Exercice 40 - Fichier tableur - Enseignant • M3\_07\_exo40\_prof.xlsx

- **QCM - Je fais le point sur mon cours :** Chapitre 7 - QCM - Je fais le point sur mon cours • https://bordas.media/733819\_059

- **Fichiers logiciels pour l'enseignant :** Chapitre 7 - Exercice 68 - Fichier tableur - Enseignant • M3\_07\_exo68\_prof.xlsx

- **Fichiers logiciels pour l'enseignant :** Chapitre 7 - Exercice 69 - Fichier tableur - Enseignant • M3\_07\_exo69\_prof.xlsx

- **Fichiers logiciels pour l'enseignant :** Chapitre 7 - Exercice 70 - Fichier tableur - Enseignant • M3\_07\_exo70\_prof.xlsx

- **Fichiers logiciels pour l'enseignant :** Chapitre 7 - Exercice 73 - Fichier tableur - Enseignant • M3\_07\_exo73\_prof.xlsx

- **Fichiers logiciels pour l'enseignant :** Chapitre 7 - Exercice 86 - Fichier tableur - Enseignant • M3\_07\_exo86\_prof.xlsx

- **Les problèmes DUDU :** Chapitre 7 - Problème DUDU - Les DUDU se disputent la télé • https://bordas.media/733819\_060

# **Chapitre 8 - Triangles semblables - Théorème de Thalès**

# **Cherchons ensemble**

- **Activités modifiables :** Chapitre 8 - Activité 1 - Fichier texte modifiable - Enseignant • M3\_08\_cherchons\_activite1.docx

- **Fichiers logiciels pour l'enseignant :**

Chapitre 8 - Activité 1 - Fichier GeoGebra - Enseignant • M3\_08\_activite1\_prof.ggb

- **Fichiers logiciels pour l'enseignant :** Chapitre 8 - Activité 1 - Fichier Cabri - Enseignant • M3\_08\_activite1\_prof.clmx

- **Activités modifiables :** Chapitre 8 - Activité 2 - Fichier texte modifiable - Enseignant • M3\_08\_cherchons\_activite2.docx

- **Activités modifiables :** Chapitre 8 - Activité 3 - Fichier texte modifiable - Enseignant • M3\_08\_cherchons\_activite3.docx

- **Activités modifiables :** Chapitre 8 - Activité 4 - Fichier texte modifiable - Enseignant • M3\_08\_cherchons\_activite4.docx

# **Cours**

- **La preuve par Du² :** Chapitre 8 - Cours 1 - Démonstration du théorème de Thalès • https://bordas.media/733819\_104

- **Animations :** Chapitre 8 - Cours 1 - Animation • https://bordas.media/733819\_062

- **Cartes mentales :** Chapitre 8 - Carte mentale • M3\_08\_carte\_mentale.pdf

### **Avec un logiciel**

- **Fichiers logiciels pour l'enseignant :**

Chapitre 8 - Avec un logiciel - Activité 1 - Fichier GeoGebra - Enseignant • M3\_08\_TICE1\_prof.ggb - **Fichiers logiciels pour l'enseignant :** Chapitre 8 - Avec un logiciel - Activité 1 - Fichier Cabri - Enseignant • M3\_08\_TICE1\_prof.clmx - **Fichiers logiciels pour l'enseignant :** Chapitre 8 - Avec un logiciel - Activité 2 - Fichier GeoGebra - Enseignant • M3\_08\_TICE2\_prof.ggb - **Fichiers logiciels pour l'enseignant :** Chapitre 8 - Avec un logiciel - Activité 2 - Fichier Cabri - Enseignant • M3\_08\_TICE2\_prof.clmx - **Fichiers logiciels :** Chapitre 8 - Avec un logiciel - Activité 3 - Fichier Scratch • M3\_08\_TICE3\_eleve.sb3 - **Fichiers logiciels pour l'enseignant :** Chapitre 8 - Avec un logiciel - Activité 3 - Fichier Scratch - Enseignant • M3\_08\_TICE3\_prof.sb3 - **Livre du professeur :** Chapitre 8 - Livre du professeur • M3\_LDP\_chap08.pdf - **QCM - Avant de commencer :** Chapitre 8 - QCM - Avant de commencer • https://bordas.media/733819\_061 - **Vidéos des objectifs :** Chapitre 8 - Objectif 1 - Appliquer le théorème de Thalès (1) et (2) • https://bordas.media/733819\_064 - **Vidéos des objectifs :** Chapitre 8 - Objectif 2 - Démontrer que deux droites ne sont pas parallèles • https://bordas.media/733819\_065 - **Vidéos des objectifs :** Chapitre 8 - Objectif 2 - Appliquer la réciproque du théorème de Thalès • https://bordas.media/733819\_065 - **Vidéos des objectifs :** Chapitre 8 - Objectif 3 - Utiliser des triangles semblables • https://bordas.media/733819\_066 - **QCM - Je fais le point sur mon cours :** Chapitre 8 - QCM - Je fais le point sur mon cours • https://bordas.media/733819\_067 - **La preuve par Du² :** Chapitre 8 - J'apprends à raisonner - Propriétés des triangles semblables • https://bordas.media/733819\_068 - **Les problèmes DUDU :** Chapitre 8 - Problème DUDU - Les DUDU se baladent • https://bordas.media/733819\_069 **Chapitre 9 - Transformations du plan - Rotation et homothétie**

# **Cherchons ensemble**

- **Activités modifiables :** Chapitre 9 - Activité 1 - Fichier texte modifiable - Enseignant • M3\_09\_cherchons\_activite1.docx

- **Activités modifiables :** Chapitre 9 - Activité 2 - Fichier texte modifiable - Enseignant • M3\_09\_cherchons\_activite2.docx

- **Fichiers logiciels pour l'enseignant :** Chapitre 9 - Activité 2 - Fichier GeoGebra - Enseignant • M3\_09\_activite2\_prof.ggb

### - **Fichiers logiciels pour l'enseignant :**

Chapitre 9 - Activité 2 - Fichier Cabri - Enseignant • M3\_09\_activite2\_prof.clmx

- **Activités modifiables :** Chapitre 9 - Activité 3 - Fichier texte modifiable - Enseignant • M3\_09\_cherchons\_activite3.docx

- **Fichiers logiciels pour l'enseignant :** Chapitre 9 - Activité 3 - Fichier GeoGebra - Enseignant • M3\_09\_activite3\_prof.ggb

- **Fichiers logiciels pour l'enseignant :** Chapitre 9 - Activité 3 - Fichier Cabri - Enseignant • M3\_09\_activite3\_prof.clmx

### **Cours**

- **Animations :** Chapitre 9 - Cours 1 - Animations • https://bordas.media/733819\_071

- **Animations :** Chapitre 9 - Cours 2 - Animation • https://bordas.media/733819\_073

- **Animations :** Chapitre 9 - Cours 3 - Animation • https://bordas.media/733819\_074

# **Avec un logiciel**

- **Fichiers logiciels pour l'enseignant :** Chapitre 9 - Avec un logiciel - Activité 1 - Fichier GeoGebra - Enseignant • M3\_09\_TICE1\_prof.ggb

- **Fichiers logiciels pour l'enseignant :** Chapitre 9 - Avec un logiciel - Activité 1 - Fichier Cabri - Enseignant • M3\_09\_TICE1\_prof.clmx

- **Fichiers logiciels pour l'enseignant :** Chapitre 9 - Avec un logiciel - Activité 2 - Fichier GeoGebra - Enseignant • M3\_09\_TICE2\_prof.ggb

- **Fichiers logiciels pour l'enseignant :** Chapitre 9 - Avec un logiciel - Activité 2 - Fichier Cabri - Enseignant • M3\_09\_TICE2\_prof.clmx

- **Fichiers logiciels pour l'enseignant :** Chapitre 9 - Avec un logiciel - Activité 3 - Fichier GeoGebra - Enseignant • M3\_09\_TICE3\_prof.ggb

- **Fichiers logiciels pour l'enseignant :** Chapitre 9 - Avec un logiciel - Activité 3 - Fichier Cabri - Enseignant • M3\_09\_TICE3\_prof.clmx

### - **Fichiers logiciels :**

Chapitre 9 - Avec un logiciel - Activité 4 - Fichier Scratch • M3\_09\_TICE4\_hexagones\_eleve.sb3

- **Fichiers logiciels pour l'enseignant :** Chapitre 9 - Avec un logiciel - Activité 4 - Fichier Scratch - Enseignant • M3\_09\_TICE4\_prof.sb3

- **Livre du professeur :** Chapitre 9 - Livre du professeur • M3\_LDP\_chap09.pdf

- **QCM - Avant de commencer :** Chapitre 9 - QCM - Avant de commencer • https://bordas.media/733819\_070

- **Cartes mentales :** Chapitre 9 - Carte mentale • M3\_09\_carte\_mentale.pdf

- **Vidéos des objectifs :** Chapitre 9 - Objectif 1 - Construire l'image d'une figure par une translation • https://bordas.media/733819\_075

### - **Animations :**

Chapitre 9 - Objectif 1 - Je comprends - Animations • https://bordas.media/733819\_100

- **Vidéos des objectifs :** Chapitre 9 - Objectif 2 - Construire l'image d'une figure par une rotation • https://bordas.media/733819\_076

- **Animations :** Chapitre 9 - Objectif 2 - Je comprends - Animation • https://bordas.media/733819\_077

### - **Vidéos des objectifs :**

Chapitre 9 - Objectif 3 - Construire l'image d'un point par une homothétie • https://bordas.media/733819\_078

- **Animations :**

Chapitre 9 - Objectif 3 - Je comprends - Animation • https://bordas.media/733819\_079

- **Fichiers logiciels pour l'enseignant :** Chapitre 9 - Exercice 30 - Fichier GeoGebra - Enseignant • M3\_09\_exo30\_prof.ggb

- **Fichiers logiciels pour l'enseignant :** Chapitre 9 - Exercice 30 - Fichier Cabri - Enseignant • M3\_09\_exo30\_prof.clmx

- **QCM - Je fais le point sur mon cours :** Chapitre 9 - QCM - Je fais le point sur mon cours • https://bordas.media/733819\_080

- **Fichiers logiciels pour l'enseignant :** Chapitre 9 - Exercice 48 - Fichier GeoGebra - Enseignant • M3\_09\_exo48\_prof.ggb

- **Fichiers logiciels pour l'enseignant :** Chapitre 9 - Exercice 48 - Fichier Cabri - Enseignant • M3\_09\_exo48\_prof.clmx

- **Fichiers logiciels pour l'enseignant :** Chapitre 9 - Exercice 51 - Fichier Scratch - Enseignant • M3\_09\_exo51\_prof.sb3

- **Fichiers logiciels pour l'enseignant :** Chapitre 9 - Exercice 72 - Fichier GeoGebra - Enseignant • M3\_09\_exo72\_prof.ggb

- **Fichiers logiciels pour l'enseignant :** Chapitre 9 - Exercice 72 - Fichier Cabri - Enseignant • M3\_09\_exo72\_prof.clmx

- **Les problèmes DUDU :** Chapitre 9 - Problème DUDU - Les DUDU posent des étagères • https://bordas.media/733819\_081

# **Chapitre 10 - Trigonométrie**

# **Cherchons ensemble**

- **Activités modifiables :** Chapitre 10 - Activité 1 - Fichier texte modifiable - Enseignant • M3\_10\_cherchons\_activite1.docx

- **Activités modifiables :** Chapitre 10 - Activité 2 - Fichier texte modifiable - Enseignant • M3\_10\_cherchons\_activite2.docx

- **Activités modifiables :** Chapitre 10 - Activité 3 - Fichier texte modifiable - Enseignant • M3\_10\_cherchons\_activite3.docx

- **La preuve par Du² :** Chapitre 10 - Cherchons ensemble - Activité 1 - Définition du cosinus • https://bordas.media/733819\_101

### **Cours**

```
- Animations :
Chapitre 10 - Cours 1 - Animation • https://bordas.media/733819_102
```
- **Cartes mentales :** Chapitre 10 - Carte mentale • M3\_10\_carte\_mentale.pdf

# **Avec un logiciel**

- **Fichiers logiciels pour l'enseignant :** Chapitre 10 - Avec un logiciel - Activité 1 - Fichier GeoGebra - Enseignant • M3\_10\_TICE1\_prof.ggb

- **Fichiers logiciels pour l'enseignant :** Chapitre 10 - Avec un logiciel - Activité 1 - Fichier Cabri - Enseignant • M3\_10\_TICE1\_prof.clmx

- **Fichiers logiciels pour l'enseignant :** Chapitre 10 - Avec un logiciel - Activité 2 - Fichier Scratch - Enseignant • M3\_10\_TICE2\_prof.sb3

- **Fichiers logiciels :** Chapitre 10 - Avec un logiciel - Activité 2 - Fichier Scratch • M3\_10\_TICE2.sb3

- **Livre du professeur :** Chapitre 10 - Livre du professeur • M3\_LDP\_chap10.pdf

- **QCM - Avant de commencer :** Chapitre 10 - QCM - Avant de commencer • https://bordas.media/733819\_082

- **Vidéos des objectifs :** Chapitre 10 - Objectif 1 - Écrire les formules de trigonométrie dans le triangle rectangle • https://bordas.media/733819\_084

- **Vidéos des objectifs :** Chapitre 10 - Objectif 2 - Calculer une longueur avec cos, sin ou tan • https://bordas.media/733819\_085

- **Vidéos des objectifs :** Chapitre 10 - Objectif 3 - Calculer un angle avec cos, sin ou tan • https://bordas.media/733819\_086

- **QCM - Je fais le point sur mon cours :** Chapitre 10 - QCM - Je fais le point sur mon cours • https://bordas.media/733819\_087

- **Fichiers imprimables :** Chapitre 10 - Exercice 105 - Mots croisés à télécharger • M3\_10\_exo105.pdf

- **Les problèmes DUDU :** Chapitre 10 - Problème DUDU - Les DUDU et le storebanne • https://bordas.media/733819\_088

# **Chapitre 11 - Géométrie dans l'espace**

# **Cherchons ensemble**

- **Activités modifiables :** Chapitre 11 - Activité 1 - Fichier texte modifiable - Enseignant • M3\_11\_cherchons\_activite1.docx

- **Activités modifiables :** Chapitre 11 - Activité 2 - Fichier texte modifiable - Enseignant • M3\_11\_cherchons\_activite2.docx

- **Activités modifiables :** Chapitre 11 - Activité 3 - Fichier texte modifiable - Enseignant • M3\_11\_cherchons\_activite3.docx

- **Activités modifiables :** Chapitre 11 - Activité 4 - Fichier texte modifiable - Enseignant • M3\_11\_cherchons\_activite4.docx

### **Avec un logiciel**

- **Fichiers logiciels pour l'enseignant :**

Chapitre 11 - Avec un logiciel - Activité 1 - Fichier GeoGebra - Enseignant • M3\_11\_TICE1\_prof.ggb

- **Fichiers logiciels :** Chapitre 11 - Avec un logiciel - Activité 2 - Fichier tableur • M3\_11\_TICE2.xlsx

- **Fichiers logiciels pour l'enseignant :** Chapitre 11 - Avec un logiciel - Activité 2 - Fichier tableur - Enseignant • M3\_11\_TICE2\_prof.xlsx

- **Fichiers logiciels pour l'enseignant :** Chapitre 11 - Avec un logiciel - Activité 3 - Fichier tableur - Enseignant • M3\_11\_TICE3\_prof.xlsx

- **Fichiers logiciels pour l'enseignant :** Chapitre 11 - Avec un logiciel - Activité 4 - Fichier Scratch - Enseignant • M3\_11\_TICE4\_prof.sb3

- **Livre du professeur :** Chapitre 11 - Livre du professeur • M3\_LDP\_chap11.pdf

- **QCM - Avant de commencer :** Chapitre 11 - QCM - Avant de commencer • https://bordas.media/733819\_089

- **Cartes mentales :**

Chapitre 11 - Carte mentale • M3\_11\_carte\_mentale.pdf

- **Vidéos des objectifs :** Chapitre 11 - Objectif 1 - Calculer l'aire et le volume d'une boule • https://bordas.media/733819\_091

- **Fichiers logiciels pour l'enseignant :** Chapitre 11 - Exercice 9 - Fichier tableur - Enseignant • M3\_11\_exo9\_prof.xlsx

- **Vidéos des objectifs :** Chapitre 11 - Objectif 2 - Se repérer sur la sphère • https://bordas.media/733819\_092

- **Fichiers imprimables :** Chapitre 11 - Exercice 18 - Planisphère à télécharger • M3\_11\_exo18.pdf

- **Fichiers imprimables :** Chapitre 11 - Exercice 24 - Planisphère à télécharger • M3\_11\_exo24.pdf

- **Fichiers imprimables :** Chapitre 11 - Exercice 25 - Planisphère à télécharger • M3\_11\_exo25.pdf

- **Vidéos des objectifs :** Chapitre 11 - Objectif 3 - Calculer une longueur dans un solide • https://bordas.media/733819\_093

- **QCM - Je fais le point sur mon cours :** Chapitre 11 - QCM - Je fais le point sur mon cours • https://bordas.media/733819\_094

- **Fichiers imprimables :** Chapitre 11 - Exercice 46 - Planisphère à télécharger • M3\_11\_exo46.pdf

- **Fichiers imprimables :** Chapitre 11 - Exercice 76 - Carte à télécharger • M3\_11\_exo76.pdf

- **Fichiers imprimables :** Chapitre 11 - Exercice 77 - Grille à télécharger • M3\_11\_exo77.pdf

- **Les problèmes DUDU :** Chapitre 11 - Problème DUDU - Les DUDU font du nettoyage • https://bordas.media/733819\_095

# **Annexes**

# **Fiches tutoriel**

- **Fiches tutoriel :** Fiches logiciel - Géométrie • Fiches\_logiciel\_GeoGebra.pdf

- **Fiches tutoriel :** Fiches logiciel - Tableur • Fiches\_logiciel\_tableur.pdf

- **Fiches tutoriel :** Fiches logiciel - Calculatrices • Fiches\_calculatrices.pdf

- **Fiches tutoriel :** Fiches logiciel - Calculatrices (nouveaux modèles) • Fiches\_calculatrices\_new.pdf

### **Tutoriels vidéo - Géométrie**

### - **Tutoriels vidéo - Géométrie :**

Géométrie 1 - Déplacer un objet • http://stream.edupole.net/vod/BORDAS/eduplateforme/Maths\_Fiches\_Logiciel/GeoGebra/GeoGebra\_01.mp4

### - **Tutoriels vidéo - Géométrie :**

Géométrie 2 - Placer un nouveau point • http://stream.edupole.net/vod/BORDAS/eduplateforme/Maths\_Fiches\_Logiciel/GeoGebra/GeoGebra\_02.mp4

### - **Tutoriels vidéo - Géométrie :**

Géométrie 3 - Placer un point à l'intersection de deux objets • http://stream.edupole.net/vod/BORDAS/eduplateforme/Maths\_Fiches\_Logiciel/GeoGebra/GeoGebra\_03.mp4

### - **Tutoriels vidéo - Géométrie :**

Géométrie 4 - Placer le milieu ou le centre d'un objet • http://stream.edupole.net/vod/BORDAS/eduplateforme/Maths\_Fiches\_Logiciel/GeoGebra/GeoGebra\_04.mp4

### - **Tutoriels vidéo - Géométrie :**

Géométrie 5 - Tracer une droite, un segment ou une demi-droite passant par deux points • http://stream.edupole.net/vod/BORDAS/eduplateforme/Maths\_Fiches\_Logiciel/GeoGebra/GeoGebra\_05.mp4

#### - **Tutoriels vidéo - Géométrie :**

Géométrie 6 - Tracer un segment de longueur donnée • http://stream.edupole.net/vod/BORDAS/eduplateforme/Maths\_Fiches\_Logiciel/GeoGebra/GeoGebra\_06.mp4

### - **Tutoriels vidéo - Géométrie :**

Géométrie 7 - Tracer un polygone • http://stream.edupole.net/vod/BORDAS/eduplateforme/Maths\_Fiches\_Logiciel/GeoGebra/GeoGebra\_07.mp4

### - **Tutoriels vidéo - Géométrie :**

Géométrie 8 - Tracer la droite perpendiculaire à une autre passant par un point donné • http://stream.edupole.net/vod/BORDAS/eduplateforme/Maths\_Fiches\_Logiciel/GeoGebra/GeoGebra\_08.mp4

### - **Tutoriels vidéo - Géométrie :**

Géométrie 9 - Tracer la droite parallèle à une autre passant par un point donné • http://stream.edupole.net/vod/BORDAS/eduplateforme/Maths\_Fiches\_Logiciel/GeoGebra/GeoGebra\_09.mp4

### - **Tutoriels vidéo - Géométrie :**

Géométrie 10 - Tracer la médiatrice d'un segment • http://stream.edupole.net/vod/BORDAS/eduplateforme/Maths\_Fiches\_Logiciel/GeoGebra/GeoGebra\_10.mp4

### - **Tutoriels vidéo - Géométrie :**

Géométrie 11 - Tracer la bissectrice d'un angle • http://stream.edupole.net/vod/BORDAS/eduplateforme/Maths\_Fiches\_Logiciel/GeoGebra/GeoGebra\_11.mp4

- **Tutoriels vidéo - Géométrie :**

Géométrie 12 - Tracer un cercle à partir de son centre et d'un point du cercle • http://stream.edupole.net/vod/BORDAS/eduplateforme/Maths\_Fiches\_Logiciel/GeoGebra/GeoGebra\_12.mp4

### - **Tutoriels vidéo - Géométrie :**

Géométrie 13 - Tracer un cercle à partir de son centre et de son rayon • http://stream.edupole.net/vod/BORDAS/eduplateforme/Maths\_Fiches\_Logiciel/GeoGebra/GeoGebra\_13.mp4

#### - **Tutoriels vidéo - Géométrie :**

Géométrie 14 - Marquer un angle • http://stream.edupole.net/vod/BORDAS/eduplateforme/Maths\_Fiches\_Logiciel/GeoGebra/GeoGebra\_14.mp4

#### - **Tutoriels vidéo - Géométrie :**

Géométrie 15 - Tracer un angle de mesure donnée • http://stream.edupole.net/vod/BORDAS/eduplateforme/Maths\_Fiches\_Logiciel/GeoGebra/GeoGebra\_15.mp4

### - **Tutoriels vidéo - Géométrie :**

Géométrie 16 - Afficher une longueur • http://stream.edupole.net/vod/BORDAS/eduplateforme/Maths\_Fiches\_Logiciel/GeoGebra/GeoGebra\_16.mp4

### - **Tutoriels vidéo - Géométrie :**

Géométrie 17 - Afficher une aire • http://stream.edupole.net/vod/BORDAS/eduplateforme/Maths\_Fiches\_Logiciel/GeoGebra/GeoGebra\_17.mp4

### - **Tutoriels vidéo - Géométrie :**

Géométrie 18 - Construire le symétrique d'un objet par symétrie axiale • http://stream.edupole.net/vod/BORDAS/eduplateforme/Maths\_Fiches\_Logiciel/GeoGebra/GeoGebra\_18.mp4

#### - **Tutoriels vidéo - Géométrie :**

Géométrie 19 - Renommer un objet • http://stream.edupole.net/vod/BORDAS/eduplateforme/Maths\_Fiches\_Logiciel/GeoGebra/GeoGebra\_19.mp4

### - **Tutoriels vidéo - Géométrie :**

Géométrie 20 - Activer la trace d'un objet • http://stream.edupole.net/vod/BORDAS/eduplateforme/Maths\_Fiches\_Logiciel/GeoGebra/GeoGebra\_20.mp4

### - **Tutoriels vidéo - Géométrie :**

Géométrie 21 - Afficher / Cacher un objet • http://stream.edupole.net/vod/BORDAS/eduplateforme/Maths\_Fiches\_Logiciel/GeoGebra/GeoGebra\_21.mp4

### - **Tutoriels vidéo - Géométrie :**

Géométrie 22 - Construire le symétrique d'un objet par symétrie centrale • http://stream.edupole.net/vod/BORDAS/eduplateforme/Maths\_Fiches\_Logiciel/GeoGebra/GeoGebra\_22.mp4

### - **Tutoriels vidéo - Géométrie :**

Géométrie 23 - Afficher la grille et les axes • http://stream.edupole.net/vod/BORDAS/eduplateforme/Maths\_Fiches\_Logiciel/GeoGebra/GeoGebra\_23.mp4

### - **Tutoriels vidéo - Géométrie :**

Géométrie 24 - Afficher les coordonnées d'un point • http://stream.edupole.net/vod/BORDAS/eduplateforme/Maths\_Fiches\_Logiciel/GeoGebra/GeoGebra\_24.mp4

### - **Tutoriels vidéo - Géométrie :**

Géométrie 25 - Utiliser le tableur de GeoGebra • http://stream.edupole.net/vod/BORDAS/eduplateforme/Maths\_Fiches\_Logiciel/GeoGebra/GeoGebra\_25.mp4

### - **Tutoriels vidéo - Géométrie :**

Géométrie 26 - Tracer la représentation graphique d'une fonction • http://stream.edupole.net/vod/BORDAS/eduplateforme/Maths\_Fiches\_Logiciel/GeoGebra/GeoGebra\_26.mp4

### - **Tutoriels vidéo - Géométrie :**

Géométrie 27 - Utiliser un curseur •

http://stream.edupole.net/vod/BORDAS/eduplateforme/Maths\_Fiches\_Logiciel/GeoGebra/GeoGebra\_27.mp4

### - **Tutoriels vidéo - Géométrie :**

Géométrie 28 - Lier / Libérer un point • http://stream.edupole.net/vod/BORDAS/eduplateforme/Maths\_Fiches\_Logiciel/GeoGebra/GeoGebra\_28.mp4

### - **Tutoriels vidéo - Géométrie :**

Géométrie 29 - Construire un polygone régulier • http://stream.edupole.net/vod/BORDAS/eduplateforme/Maths\_Fiches\_Logiciel/GeoGebra/GeoGebra\_29.mp4

### - **Tutoriels vidéo - Géométrie :**

Géométrie 30 - Construire un arc de cercle • http://stream.edupole.net/vod/BORDAS/eduplateforme/Maths\_Fiches\_Logiciel/GeoGebra/GeoGebra\_30.mp4

#### - **Tutoriels vidéo - Géométrie :**

Géométrie 31 - Construire le symétrique d'un objet par translation • http://stream.edupole.net/vod/BORDAS/eduplateforme/Maths\_Fiches\_Logiciel/GeoGebra/GeoGebra\_31.mp4

#### - **Tutoriels vidéo - Géométrie :**

Géométrie 32 - Construire le symétrique d'un objet par rotation • http://stream.edupole.net/vod/BORDAS/eduplateforme/Maths\_Fiches\_Logiciel/GeoGebra/GeoGebra\_32.mp4

#### - **Tutoriels vidéo - Géométrie :**

Géométrie 33 - Construire le symétrique d'un objet par homothétie • http://stream.edupole.net/vod/BORDAS/eduplateforme/Maths\_Fiches\_Logiciel/GeoGebra/GeoGebra\_33.mp4

# **Tutoriels vidéo - Tableur**

#### - **Tutoriels vidéo - Tableur :**

Tableur 1 - Saisir une formule dans une cellule • http://stream.edupole.net/vod/BORDAS/eduplateforme/Maths\_Fiches\_Logiciel/Tableur/Tableur\_1.mp4

### - **Tutoriels vidéo - Tableur :**

Tableur 2 - Recopier une formule sur plusieurs cellules • http://stream.edupole.net/vod/BORDAS/eduplateforme/Maths\_Fiches\_Logiciel/Tableur/Tableur\_2.mp4

### - **Tutoriels vidéo - Tableur :**

Tableur 3 - Créer une liste de nombres • http://stream.edupole.net/vod/BORDAS/eduplateforme/Maths\_Fiches\_Logiciel/Tableur/Tableur\_3.mp4

### - **Tutoriels vidéo - Tableur :**

Tableur 4 - Créer un diagramme en bâtons, circulaire ou cartésien • http://stream.edupole.net/vod/BORDAS/eduplateforme/Maths\_Fiches\_Logiciel/Tableur/Tableur\_4.mp4

### - **Tutoriels vidéo - Tableur :**

Tableur 5 - Trier une liste de nombres • http://stream.edupole.net/vod/BORDAS/eduplateforme/Maths\_Fiches\_Logiciel/Tableur/Tableur\_5.mp4

### - **Tutoriels vidéo - Tableur :**

Tableur 6 - Utiliser une fonction • http://stream.edupole.net/vod/BORDAS/eduplateforme/Maths\_Fiches\_Logiciel/Tableur/Tableur\_6.mp4

### - **Tutoriels vidéo - Tableur :**

Tableur 7 - Utiliser une référence absolue • http://stream.edupole.net/vod/BORDAS/eduplateforme/Maths\_Fiches\_Logiciel/Tableur/Tableur\_7.mp4

### - **Tutoriels vidéo - Tableur :**

Tableur 8 - Changer le format d'affichage d'un nombre • http://stream.edupole.net/vod/BORDAS/eduplateforme/Maths\_Fiches\_Logiciel/Tableur/Tableur\_8.mp4